# **Digitalizador Micelial para Calcular el Área de Hongos de Pudrición Blanca Cultivados en Cajas Petri**

Beatriz Adriana Sabino-Moxoª, José Alberto Márquez-Domínguezª, José Alfredo Sánchez-Merazª, Julio César Hernández-Rosasª, Rubén Jiménez-Alvaradoª, Marco Antonio Islas-Lópezª

#### Resumen

En el presente trabajo se describe un procedimiento para calcular el área micelial de hongos de pudrición blanca cultivados en cajas Petri. El procedimiento contempla una etapa de digitalización de los cultivos capturando las vistas de frente y atrás en imágenes RGB, así como la fase de aplicación del algoritmo utilizado para extraer la región de interés y de esta manera facilitar la selección de los objetos contenidos en las imágenes. Otros sistemas realizan el mismo proceso, pero necesitan que el usuario seleccione manualmente el borde del objeto, lo que implica que obtenga resultados poco precisos y, al mismo tiempo, la realización de una tarea que le es tediosa. Los resultados generados al ocupar las vistas de frente y atrás de la muestra son más precisos que los calculados manualmente y que los obtenidos por otros sistemas, además de reducir considerablemente el tiempo en el que el usuario realiza sus mediciones.

Palabras clave: Segmentación a color, crecimiento micelial, umbral.

## Abstract

This paper describes a procedure to measure areas of mycelial growth of white rot fungi grown in Petri dishes. The scanning of crops and the algorithm used to extract the region of interest is presented to facilitate the selection of the objects contained in the images. Other systems require the user to select the edge of the object; this provides aninaccurate result and is a tedious task for the user. The results obtained with the procedure proposed here are more accurate than those calculated by hand and those obtained by other systems. Additionally, the time in which the biologist makes his measurements is reduced significantly.

Keywords: color segmentation, mycelial growth, threshold.

## Introducción

Actualmente la necesidad de tener una estimación del crecimiento de hongos en cajas Petri, se ha convertido en una prioridad debido al estudio exhaustivo de los hongos patógenos (levaduras y mohos) para observar su comportamiento y expansión dentro del medio sembrado. La investigación de éstos es de vital importancia para muchos avances tecnológicos de distintas materias relacionadas con varias industrias, entre ellas la farmacéutica, ya que a partir de los hongos se fabrican los antibióticos, las drogas y los tonificantes. Los hongos son los responsables de la desintegración de la materia orgánica y en simbiosis con determinados árboles, producen un mayor crecimiento de éstos<sup>1</sup>.

La cinética de dicho crecimiento se lleva cabo por la elongación y ramificación de las hifas, la zona hifal delimitada por una pared se extiende de manera ramificada para formar el micelio<sup>2</sup>. En la Figura 1 se presentan imágenes de hongos de pudrición blanca cultivados en la Universidad de la Cañada.

a Universidad de la Cañada, Carretera Teotitlán, San Antonio Nanahuatipán Km 1.7 s/n. Paraje Titlacuatitla, C.P. 68540; Teotitlán de Flores Magón, Oaxaca, México.

Correspondencia: Beatriz Adriana Sabino Moxo Universidad de la Cañada Correo electrónico: beatriz\_sabino@unca.edu.mx

Existen procedimientos manuales para determinar el área de los hongos, Hernández<sup>3</sup> emplea acetatos y hojas milimétricas; Tejeda<sup>1</sup> utiliza una regla graduada en la parte media de la caja Petri, dependiendo de la figura formada se realiza una aproximación con la suma de áreas correspondientes a polígonos regulares como: círculos, triángulos, cuadrados, etc., los cuales se van midiendo minuciosamente; Aguinagalde<sup>4</sup> lleva a cabo mediciones radiales del crecimiento mediante hojas de acetato; Gaitán, *et ál*. 5 mide el diámetro micelial para estimar la tasa de crecimiento, misma que se calcula con una función lineal y además trazan los dos ejes cartesianos sobre la tapa de la caja Petri tomando como origen el centro del cultivo. Los procedimientos anteriores requieren hacer cálculos a varios objetos, lo cual se vuelve laborioso y cansado para la persona que lo efectúa.

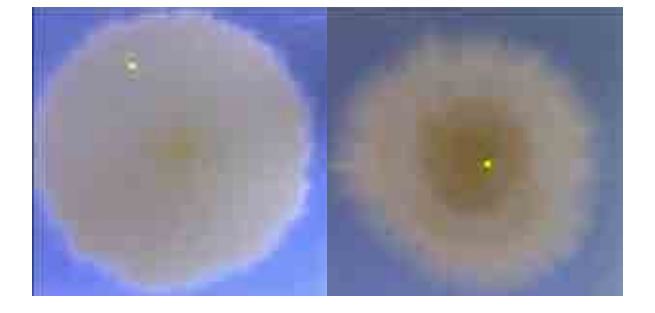

Figura 1. Ejemplos de micelio de hongo blanco cultivados en cajas Petri.

La disponibilidad de computadoras, software y cámaras digitales ha favorecido el análisis de imágenes en diferentes disciplinas como medicina humana<sup>6</sup>, o análisis de cobertura vegetal a escalas geográficas<sup>7</sup>. Existe software que se utiliza para el cálculo de áreas de objetos, una desventaja que poseen es que el usuario tiene que recorrer el contorno del objeto con el mouse, lo cual dificulta el uso de dicho sistema y además es poco preciso para obtener el resultado requerido; algunos están enfocados a determinar áreas foliares como en: Rincón, *et ál.*<sup>8</sup>, Beget, *et ál.* <sup>9</sup>, Rodríguez, *et ál*. 10. Debido a las características de la información contenida en la imagen que esos sistemas analizan no es posible medir otro tipo de objetos, ya que se tienen valores predeterminados en función de la información de las hojas de plantas a analizar.

De las aplicaciones que miden el área de hongos, Sabino, *et ál.*11 emplean la digitalización de hojas de

acetato que contienen el contorno de la superficie a medir, sin embargo, para utilizarla es necesario realizar una parte del procedimiento manual; Sabino y Márquez<sup>12</sup> presentan un algoritmo de extracción de regiones por nivel de intensidad, pero si el objeto presenta varias coloraciones es difícil realizar la distinción entre éste y el fondo de la imagen, por lo que se puede obtener un resultado erróneo; Tejeda<sup>1</sup> propone un método que se adapta a parámetros estáticos, como contempla que la imagen tiene una resolución determinada, no es posible modificar parámetros de configuración de la cámara, toma como referencia que el centro de la imagen corresponde siempre al centro del objeto (lo cual a veces no sucede de esa forma, depende de la manera en cómo se desarrolle el hongo), el cálculo de áreas las contempla como si el objeto tuviera un comportamiento circular, lo cual a veces no sucede.

Por tal motivo, en este documento se da a conocer un sistema que permite la captura de una imagen de la muestra de cultivo de los hongos de pudrición blanca y proporciona como salida la medida del objeto de interés en centímetros, este software facilitará el cálculo del área micelial.

La presente propuesta utiliza un algoritmo de extracción de regiones por color que permite obtener el área que se requiere medir de los hongos de pudrición blanca cultivados en cajas Petri, con la finalidad de evitar la selección manual de los objetos, como lo realizan otras aplicaciones. Se utiliza también un procedimiento para calcular el área de crecimiento micelial de los hongos antes mencionados, el cual se expone en el siguiente apartado.

#### Procedimiento para la medición de área micelial

#### Digitalización de la información

En esta etapa se usó una cámara web para capturar muestras de hongos de pudrición blanca cultivadas en cajas Petri, además de una cinta métrica. Esta última se utilizó como referencia para determinar el valor del área del objeto en centímetros.

Para esta etapa se construyó una estructura que permitió la captura de imágenes de las muestras de cultivo, en la cual se colocó una cámara e iluminación blanca (Figura 2).

4

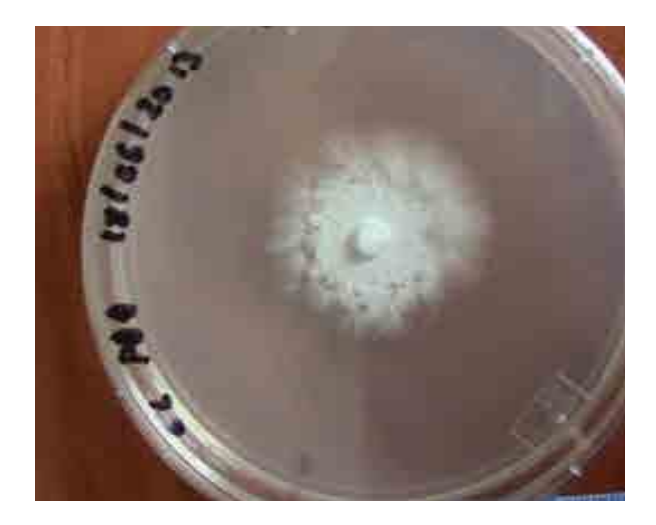

Figura 2. Captura de imágenes a color de hongos cultivados en cajas Petri-vista frente.

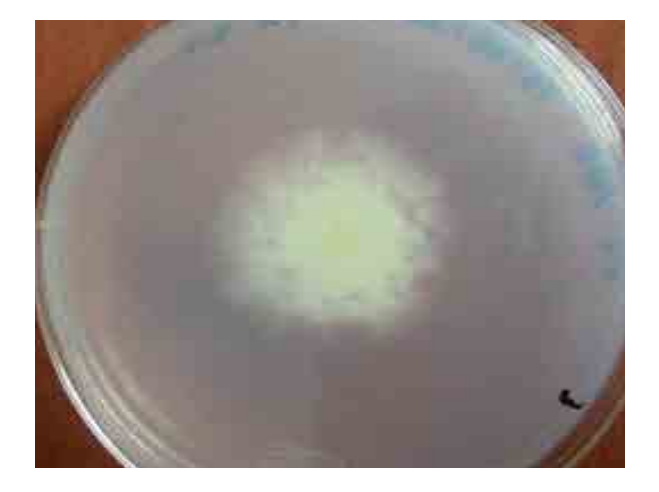

Figura 3. Captura de imágenes a color de hongos cultivados en cajas Petri-vista atrás.

En el proceso de digitalización se obtuvieron dos capturas a color RGB por cada caja Petri (vista frente y vista atrás) como se observa en las Figuras 2 y 3. Esto se realizó para determinar cuál vista proporcionaba mejores resultados.

## Extracción de regiones por color

La extracción de regiones por color permitirá obtener el objeto de interés y, posteriormente, calcular su área. Una alternativa para facilitar lo anterior consiste en que el usuario proporcione un punto *P(x,y)* perteneciente al objeto, del cual se obtiene su color *C*, mismo que se descompone

en los canales rojo, verde y azul. Posteriormente se realiza la búsqueda de los píxeles vecinos con similar tonalidad en los tres canales al punto *P*.

El algoritmo de búsqueda utilizado se describe a continuación:

- a) Se establece una semilla *P*; a continuación se obtiene *C* a partir de *P* (Figura 4) y se descompone en *Cr, Cg y Cb.*
- b) Se considera la vecindad de 4 con respecto a *P*. Se analizan los vecinos *P'*, de tal forma que si algún *P'* tiene similar tonalidad en sus canales (es decir, *P[r]* es similar a *Cr*; *P[g]* es similar a *Cg* y *P[b]* es similar a *Cb)*, entonces pertenece a la región *R* (Figura 5) y, por consiguiente, *P'*  es contabilizada. Posteriormente *P'* se toma como semilla para realizar nuevamente el análisis, ahora con la vecindad de 4 de *P'* hasta encontrar el borde del objeto (Figura 6).

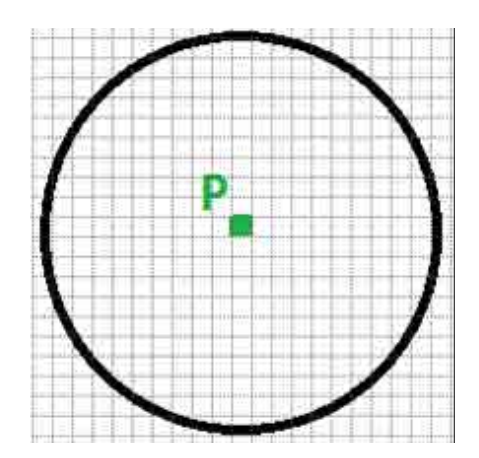

Figura 4. La semilla P es el punto elegido por el usuario dentro del área a medir.

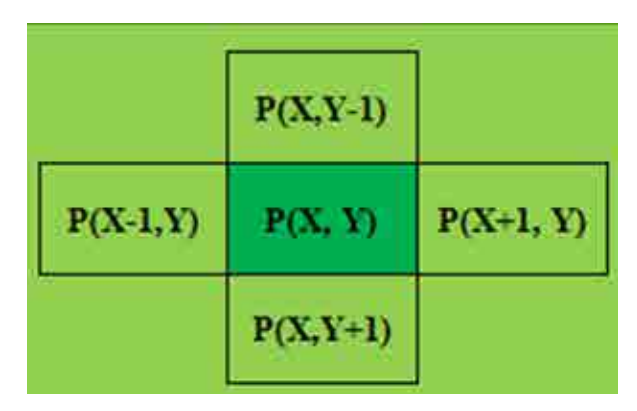

Figura 5. Vecindad de 4 del píxel P.

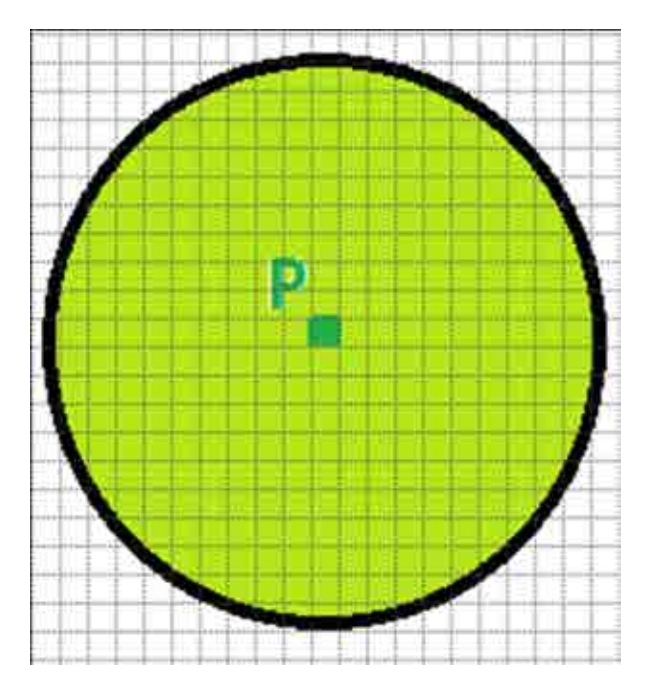

Figura 6. Región extraída para su medición.

Los píxeles *P'* que conforman la región *R* son determinados por la función (1):

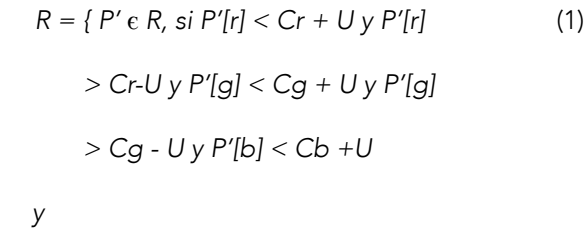

*P' [b]> Cb - U }*

#### Donde:

 *P' [r], P' [g],P' [b]:* descomposición de *P'* para cada canal.

 *U:* umbral que define la similitud entre el valor de los canales de *P* y *P'*.

Cr, Cg y Cb: valor del canal rojo verde o azul del píxel inicial seleccionado.

Con la ejecución de los pasos a) y b) se obtiene la región total *R* a medir y el número de píxeles que la componen. En el siguiente apartado se describen algunas pruebas realizadas en diferentes tipos de imágenes y los resultados obtenidos.

## Resultados y discusión

Durante el proceso de digitalización de hongos de pudrición blanca se capturaron varias muestras con diferente tamaño y forma, mismos que se emplearon para las pruebas del algoritmo (Figura 8). En la Tabla 1 se observa la comparación entre los resultados obtenidos de forma manual y los datos obtenidos con otro sistema DS1 que no realiza una extracción a color, sino que emplea el nivel de intensidad de un punto dentro del objeto y busca los vecinos parecidos a éste. DS2-A y DS2-F muestran las medidas obtenidas mediante el software propuesto aquí, con las capturas de vista atrás y vista frente.

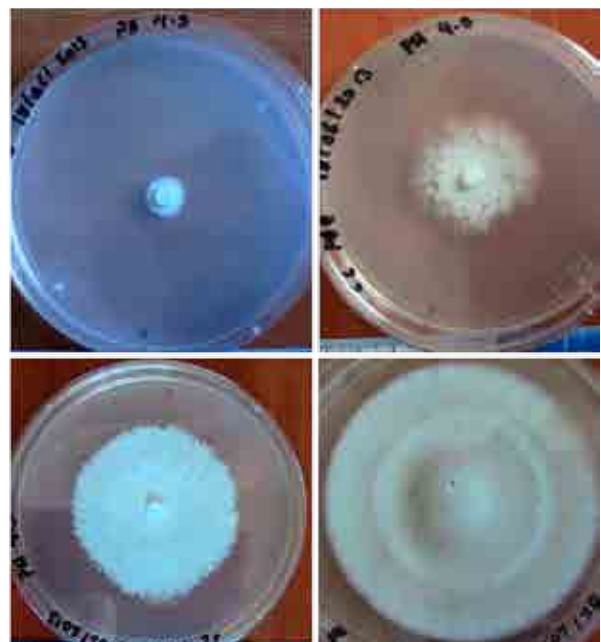

Figura 7. Muestras de hongo de pudrición blanca en cajas Petri.

Con base en la Tabla 1, puede observarse que el error máximo entre el dato manual (DM) y DS1 es de 1.98 cm, en comparación con DM y DS2-A que es de 1.01 (menor en la mayoría de los casos); para DM y DS2-F el error relativo es mayor en todos los casos. Un ejemplo de la salida del empleo del algoritmo se observa en las imágenes de la Figura 8. Además, se aplicó el algoritmo a otros objetos (hojas), en el cual se observó que realiza. adecuadamente la extracción de la región del color seleccionado, como se observa en la Figura 9.

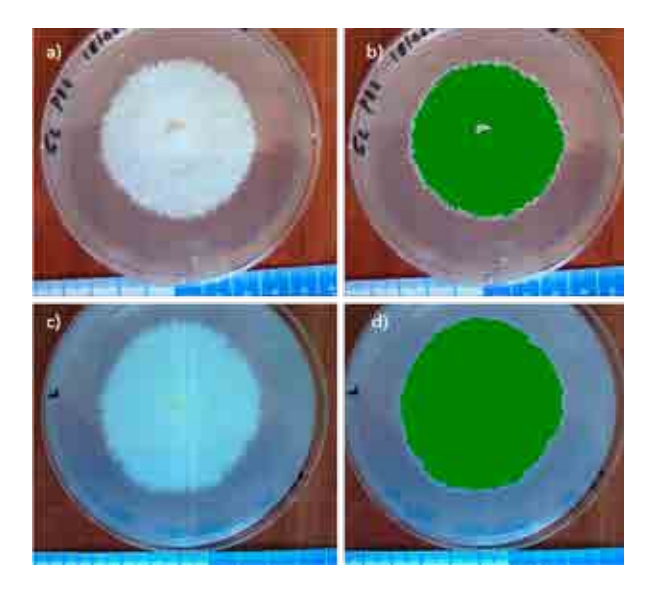

Figura 8. a) Muestra vista frente, b) Muestra vista frente con extracción, c) Muestra vista atrás, d) Muestra vista atrás con extracción.

## **Conclusiones**

La aplicación de las tecnologías de la información permite agilizar el procedimiento del cálculo del área micelial de hongos cultivados en caja Petri. El procedimiento presentado aquí proporciona resultados más precisos en comparación con el método manual.

El algoritmo de extracción de regiones propuesto, obtiene la zona a medir a partir de un punto establecido por el usuario. Esta forma de selección resulta más conveniente en comparación con otras aplicaciones que requieren realizar la selección del contorno del objeto a medir. Además, las imágenes son analizadas en los canales RGB, lo que permite realizar una búsqueda más exacta del hongo a diferencia de la utilización de escala de grises.

En las pruebas realizadas se obtuvieron mejores resultados con las imágenes de vista atrás de las muestras, en un rango de error máximo de 1.01 cm, en comparación con la vista frente, con un error de 5.96 cm, por lo que es recomendable realizar cálculos con la primera. A su vez, el sistema reduce considerablemente el número de horas invertidas en la realización de la tarea correspondiente.

Finalmente, este software contribuye a la investigación del proyecto de investigación "Efecto de la temperatura y pH sobre el crecimiento micelial de *Trametes versicolor* y *Ganoderma lucidum*" registrado en la Universidad de la Cañada.

Tabla 1. Comparación entre los datos obtenidos de forma manual y los obtenidos mediante el software propuesto, en centímetros.

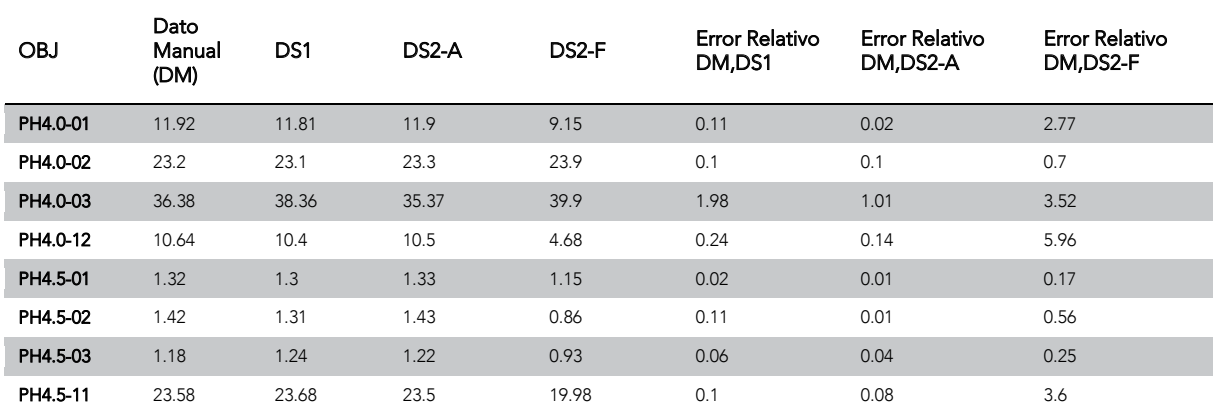

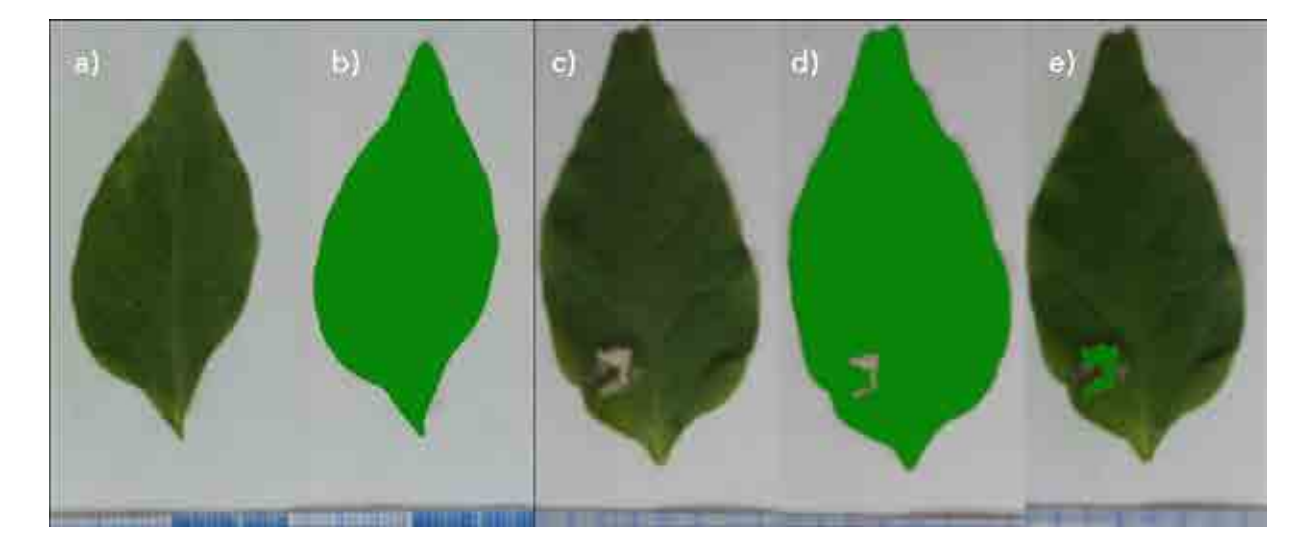

Figura 9. a) Hoja verde, b) Extracción de área de la hoja, c) Hoja con hongo, d) Extracción de área verde, e) Extracción de hongo.

## Referencias

- [01] Tejeda LM. Diseño de un Instrumento Electrónico para la medición del área de crecimiento de hongos. [Tesis de Licenciatura no publicada]. Veracruz, México: Facultad de Instrumentación electrónica y Ciencias Atmosféricas, Universidad Veracruzana. 2011.
- [02] Aguilar DL. Producción de inóculo líquido para el cultivo de Pleuro-tusspp. [Tesis de Maestría no publicada]. México, D.F: Instituto Politécnico Nacional UPIBI, México. 2007. p. 12-6.
- [03] Hernández RJ. Estudio comparativo del desarrollo de especies del género Ganoderma en el estado de Veracruz. [Tesis de Maestría no publicada]. Veracruz, México: Colegio de Posgraduados, Campus Veracruz. 2009. p. 17-20.
- [04]-Aguinagalde N. Medición del crecimiento diametral y obtención de biomasa micelial producida por hongos degradadores de madera en medio sólido. [Tesis de pregrado no publicada]. Guyana: Universidad Nacional Experimental de Guayana. 2011.
- [05] Gaitán HR, Báez RI. Crecimiento micelial de cepas silvestres nativas de Lepista nuda, en medios de cultivo con diferentes suplementos orgánicos. Rev Mex Mic. 2008; 26: 41-9.
- [06] Maintz JB, Viergever MA. A survey of medical image registration. Medical Image Analysis. 1998; 2(1): 1-36.
- [07] Hansen MC, DeFries RS, Townshend JR, Carrol M, Dimiceli C, Sohlberg RA. Global percent tree cover at a spatial resolution of 500 meters: First results of the MODIS vegetation continuous fields algorithm. Earth Interactions. 2008; 7(10): 1-15.
- [08] Rincón GN, Olarte QM, Pérez NJ. Determinación de área foliar en fotografías tomadas con una cámara web, un teléfono celular o unas cámara semiprofesional. 2012.
- [09] Beget ME, García AG, Kandus M, Di Bella CM, Salerno JC. Estimación del índice de área foliar en maíz a partir de fotos digitales tomadas a un ángulo cenital de 57. En: 5º. IX Congreso Nacional de Maíz. Rosario, Argentina; 19 nov 2010.
- [10] Rodríguez A, De la Casa AC, Bressanini L, Accietto R, Ovando G. Determinación del área foliar en papa (Solanum tuberosum L.) por medio de fotografías digitales conociendo la relación entre el número de píxeles y la altura de adquisición. Revista Brasileira de Agrometeorologia, Santa María.2000; 8(2): 215-21.
- [11] Sabino MB, Márquez DJ, Hernández RJ, Sánchez MJ, Muñoz PJ. Sistema informático para la medición del crecimiento micelial de los hongos Trametes versicolor y Ganoderma lucidum. En: memorias de congreso; Educación, Ciencia y Tecnología para el desarrollo de México. San Juan Bautista Tuxtepec, Oaxaca; 2013.

8

[12] Sabino MB, Márquez DJ. Digitalización de imágenes de los hongos Trametes Versicolor y Ganoderma Lucidum para calcular la superficie de su crecimiento micelial. En: memorias del Primer Congreso; Investigación y Vinculación para el Desarrollo. Miahuatlán, Oaxaca: Universidad de la Sierra Sur; 2013: 892-900.

Recibido: 12 de febrero de 2014 Corregido: 20 de mayo de 2014 Aceptado: 25 de mayo de 2014

Conflicto de interés: No existe conflicto de interés